# ASIC Computer-Aided Design Flow

ELEC 5250/6250

# ASIC Design Flow

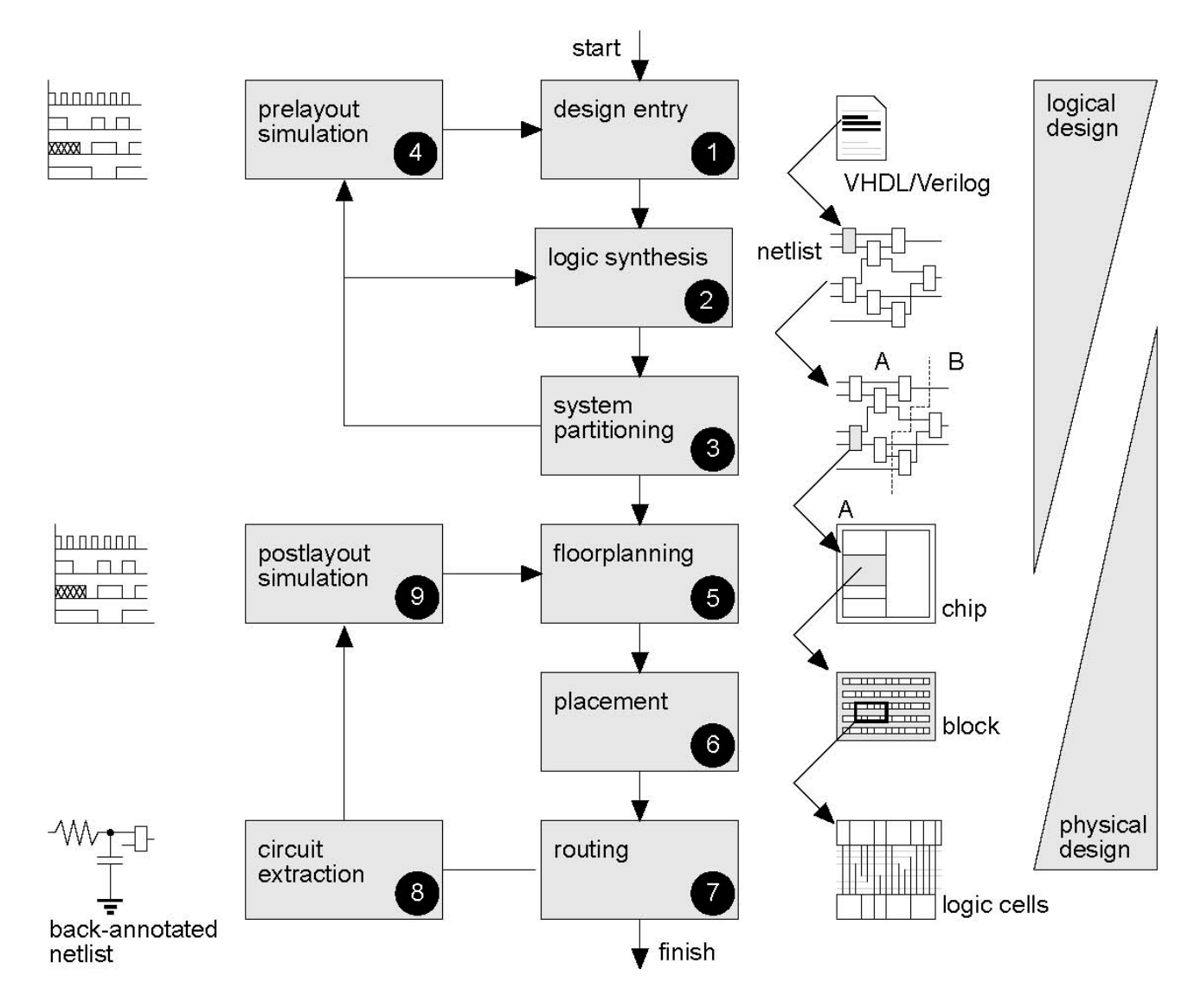

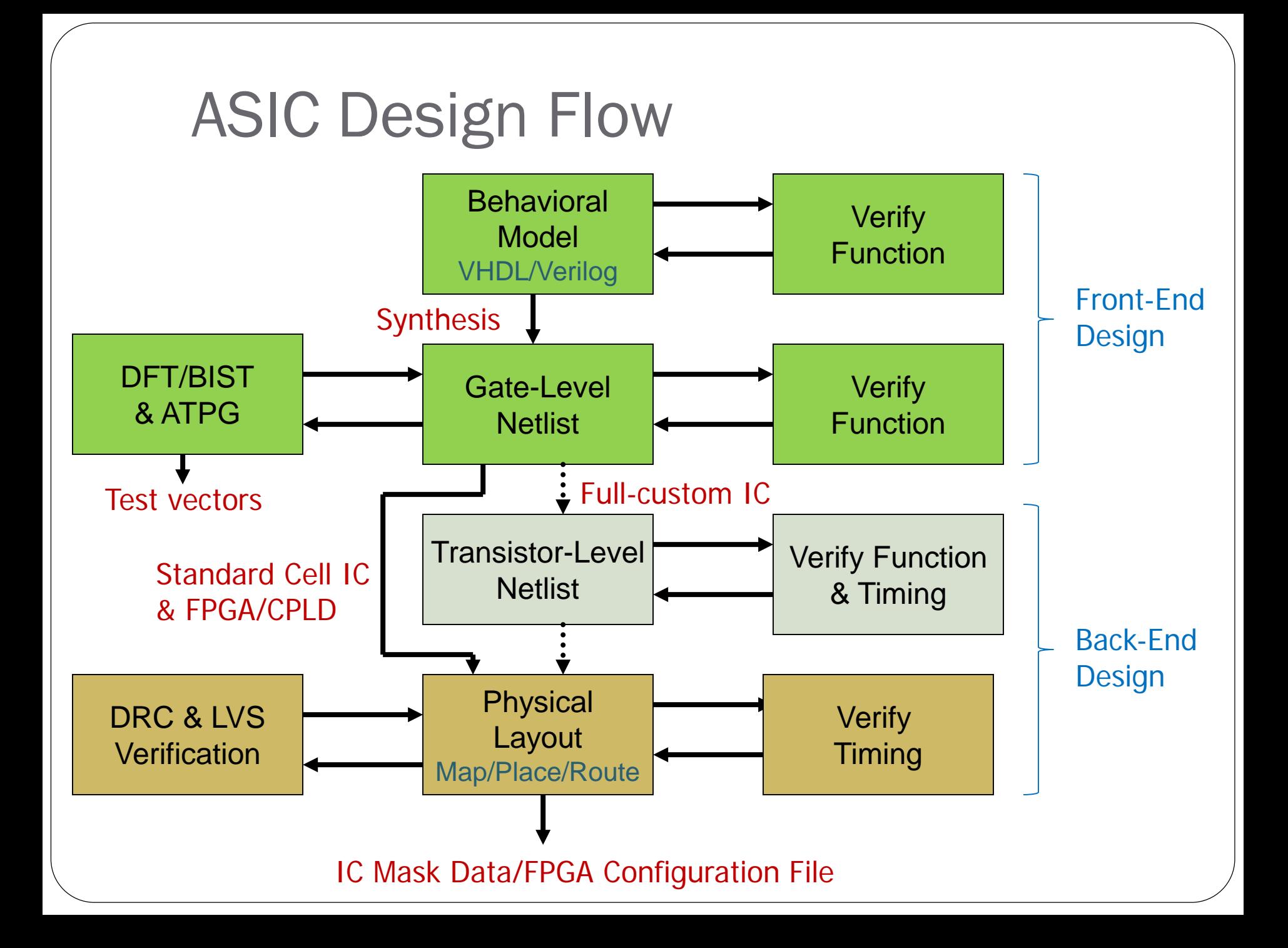

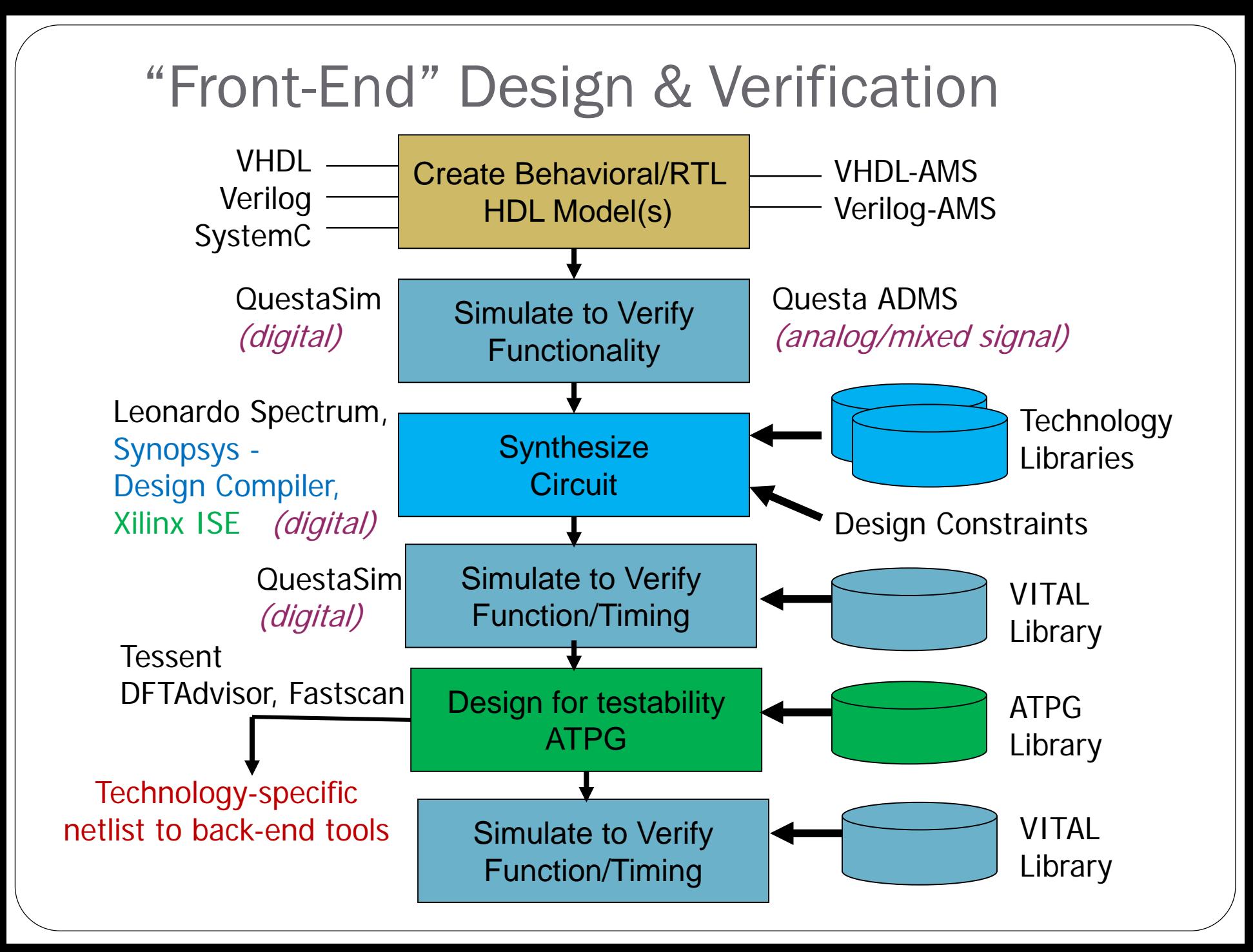

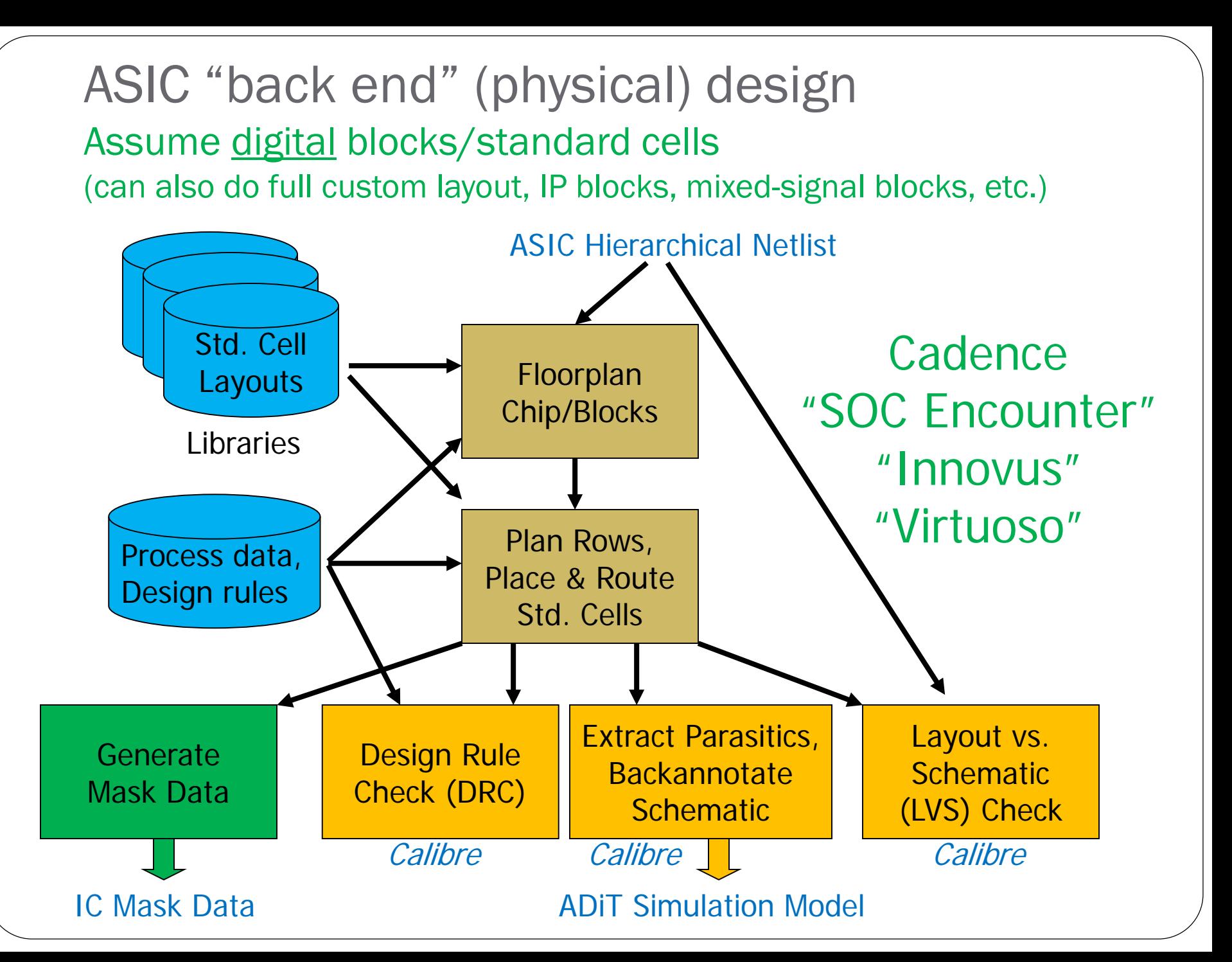

### Cadence SOC Encounter – Mod7 Counter Layout

Eile Edit View Partition Floorplan Power Place Optimize Clock Route Timing Verify Options PVS Tools Flows Help

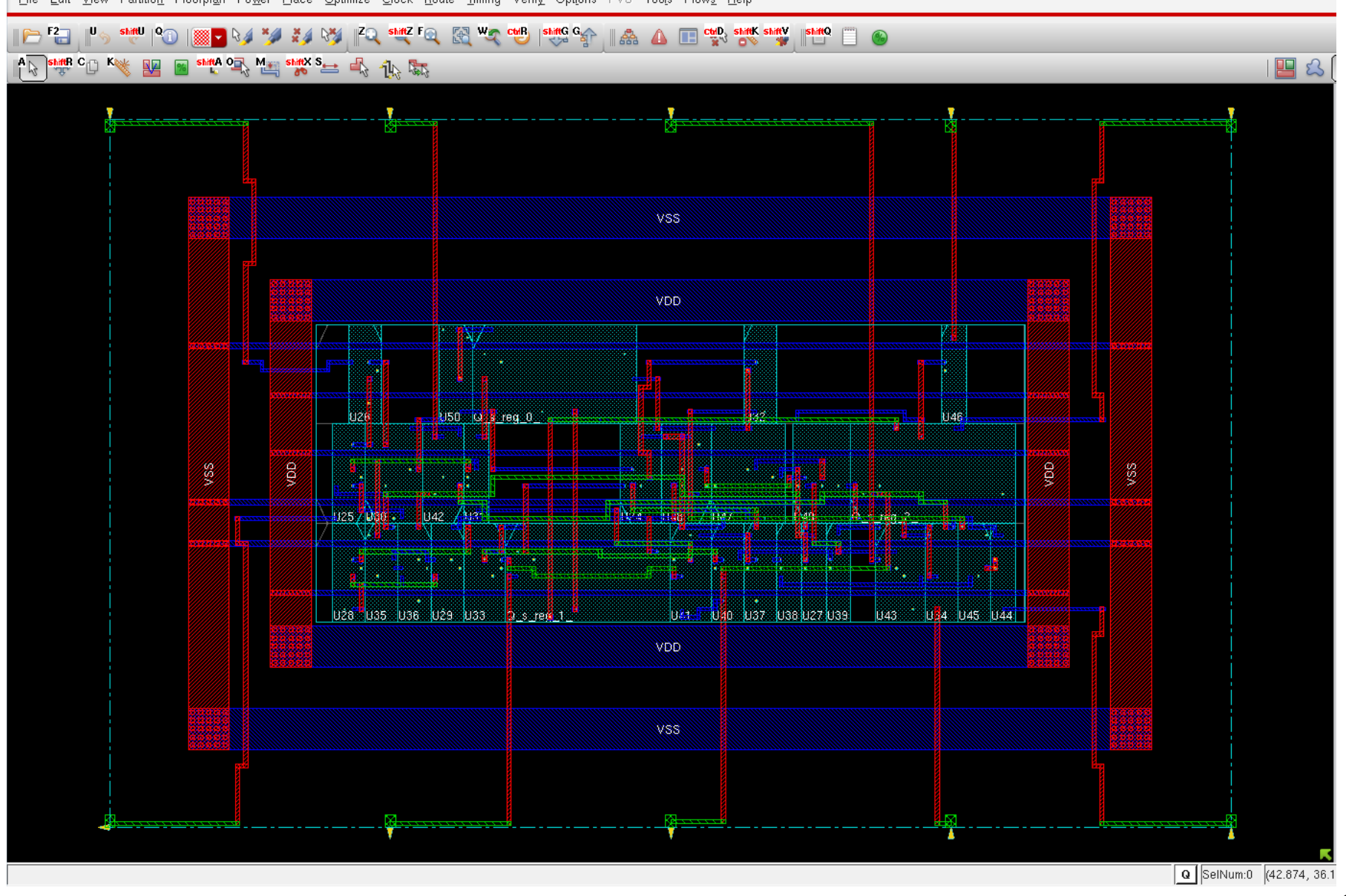

## Cadence Virtuoso - Chip layout

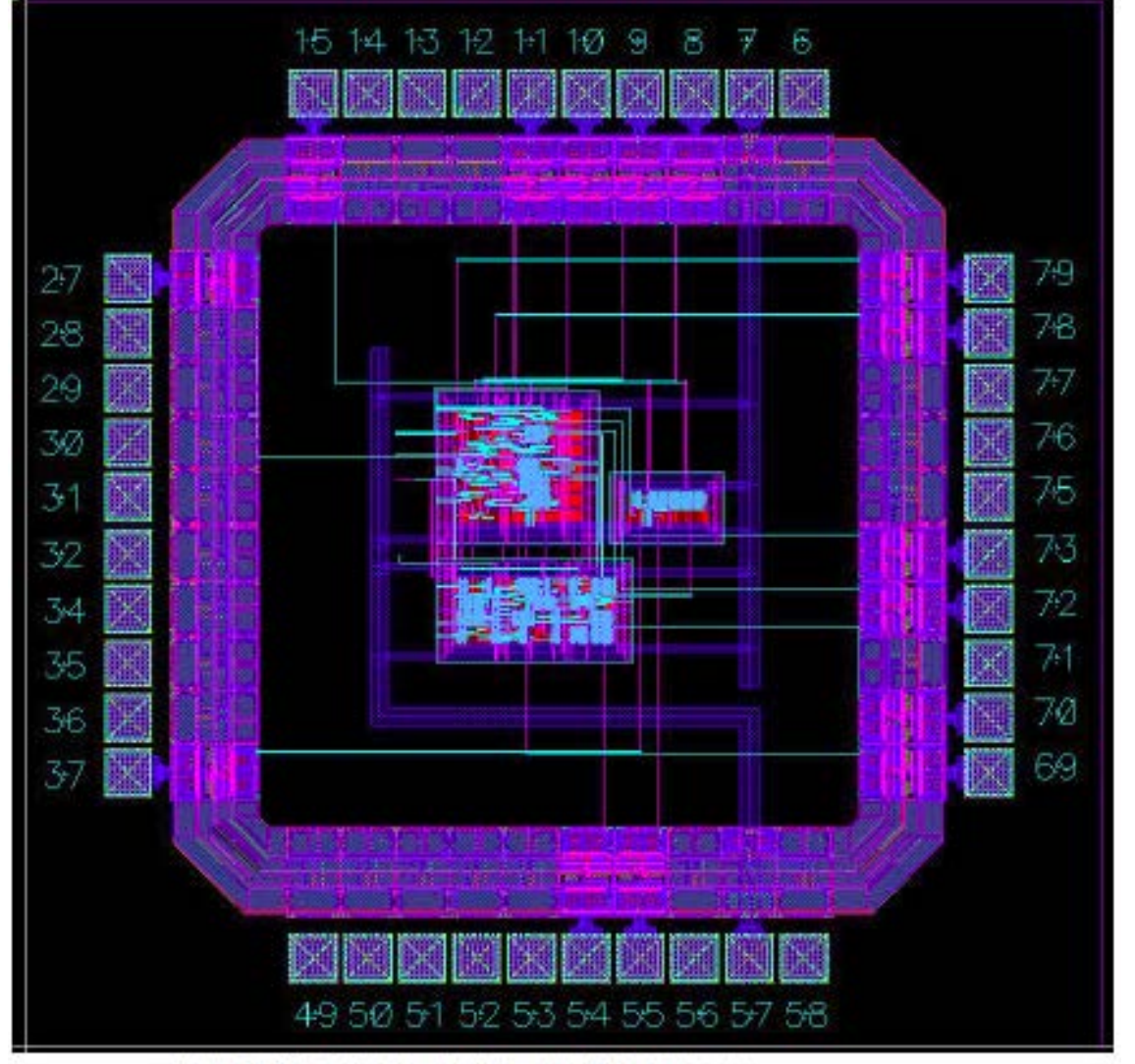

(Dayyight (f) 2021, 2012, Cadruz-Dinigo System, Inc. All rights nurve dweet dwith. Reynton dwith permission.).

Figure 12.22: Frame and core after routing in Virtuoso

From E. Brunvand Book

# ASIC CAD tools available in ECE

#### **Modeling and Simulation**

- Modelsim, Questa-ADMS, Eldo, ADiT (Mentor Graphics)
- Verilog-XL, NC\_Verilog, Spectre (Cadence)
- Active-HDL (Aldec)

#### **Design Synthesis (digital)**

- Leonardo Spectrum (Mentor Graphics)
- Design Compiler (Synopsys), RTL Compiler (Cadence)
- **Design for Test and Automatic Test Pattern Generation**
	- Tessent DFT Advisor, Fastscan, SoCScan (Mentor Graphics)

#### **Schematic Capture & Design Integration**

- Pyxis Design Architect-IC (Mentor Graphics)
- Design Framework II (DFII) Composer (Cadence)

#### **Physical Layout**

- Pyxis IC Station (Mentor Graphics)
- SOC Encounter, Virtuoso (Cadence)
- **Design Verification**
	- Calibre DRC, LVS, PEX (Mentor Graphics)
	- Diva, Assura (Cadence)

# IC Process Design Kits (PDKs)

- **Foundry-specific** data and models for a specific IC technology
	- Used by the design tools
- **Design components** for both front-end & back-end design
	- Design entry/modeling
	- Technology/process data
		- Layer definitions/parameters (Trans, R,C,…)
		- Design rules
	- Standard Cell Library
		- Synthesis library
		- Simulation models (Verilog, transistor)
		- Physical designs (LEF models)
		- Timing models (fast, typical, slow)
	- Verification (DRC,LVS,PEX)
	- DFT/test generation
	- IP and device generators (RAM, etc.)

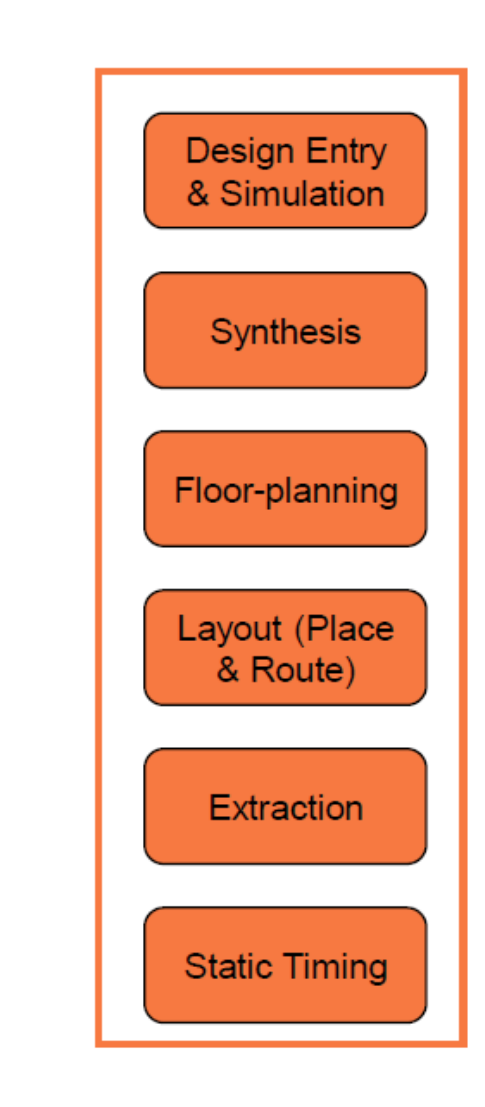

## Global Foundries BiCMOS8HP 130nm PDK

**Standard Cell Library Directory Structure** 

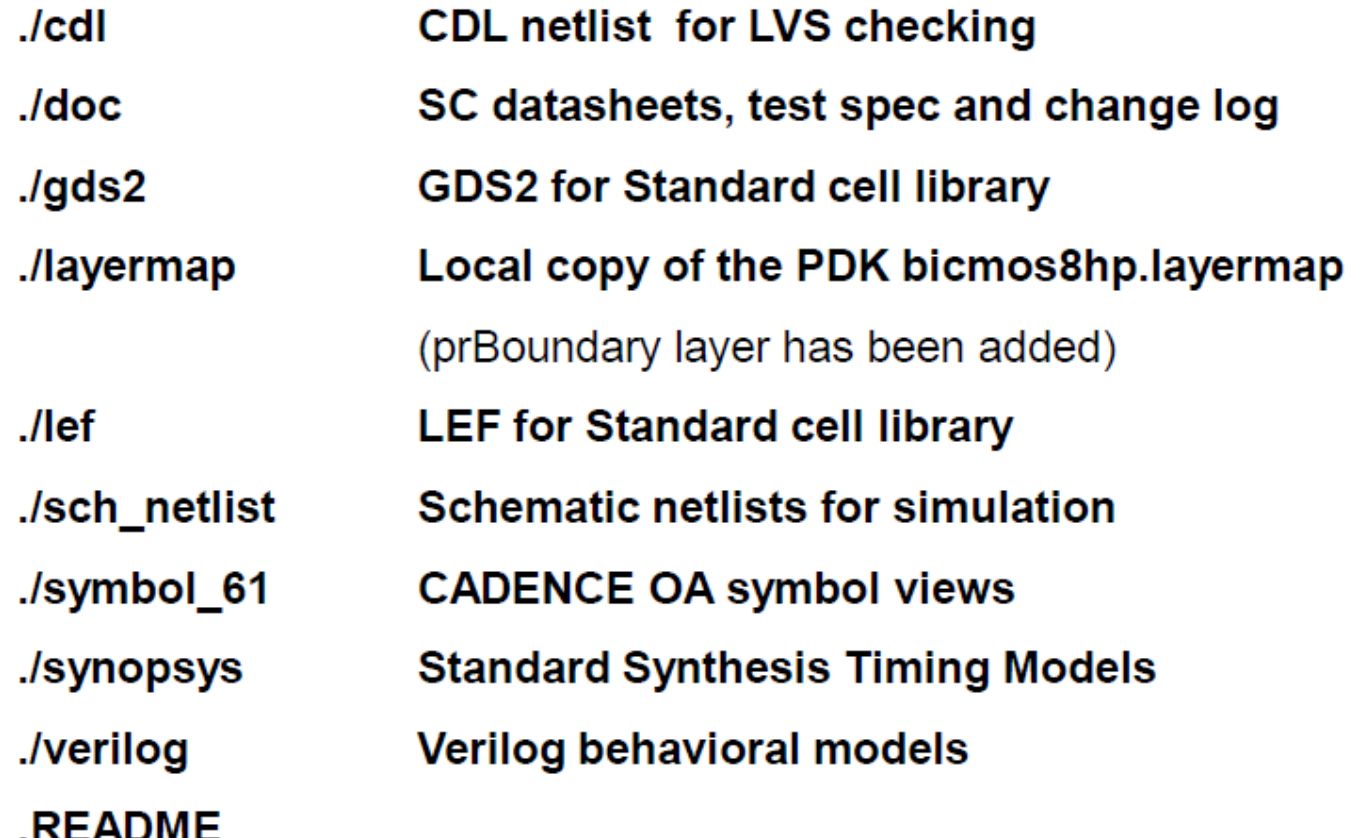

Global Foundries BiCMOS8HP 130nm PDK

**Standard Cell Library: Basic Standard Cells** 

#### ■ Primitive Logic

- NAND, NOR, INVERT, etc.

#### **Unique Logic**

- $-$  ADDF  $-$  Full Adder
- $-$  CLK  $-$  Clock Driver
- $-$  COMP2  $-$  2-Bit Comparator
- $-$  MUX21  $-$  2:1 Multiplexer
- $-$  DECAP  $-$  Decoupling Cap

#### • **Physical Design Cells**

- $-$  FILLx (row fill cells,  $x=1,2,4,8,...,128$ )
- FGTIE (floating-gate tie-down)
- NWSX (substrate and n-well taps)

#### **Complex Logic**

 $-$  AO21, OA21, etc.

#### ■ Sequential Logic

- $-$  DFF  $-$  D Flip-Flop
- LATSR Latch Set/Reset
- $-$  SDFF  $-$  Scanable D Flip-Flop

#### **Types of I/O cells available**

- Wirebond Standard Basic IO Cells
- C4 Standard Basic IO Cells

 $I/O$ 

## Global Foundries PDK Directory Structure

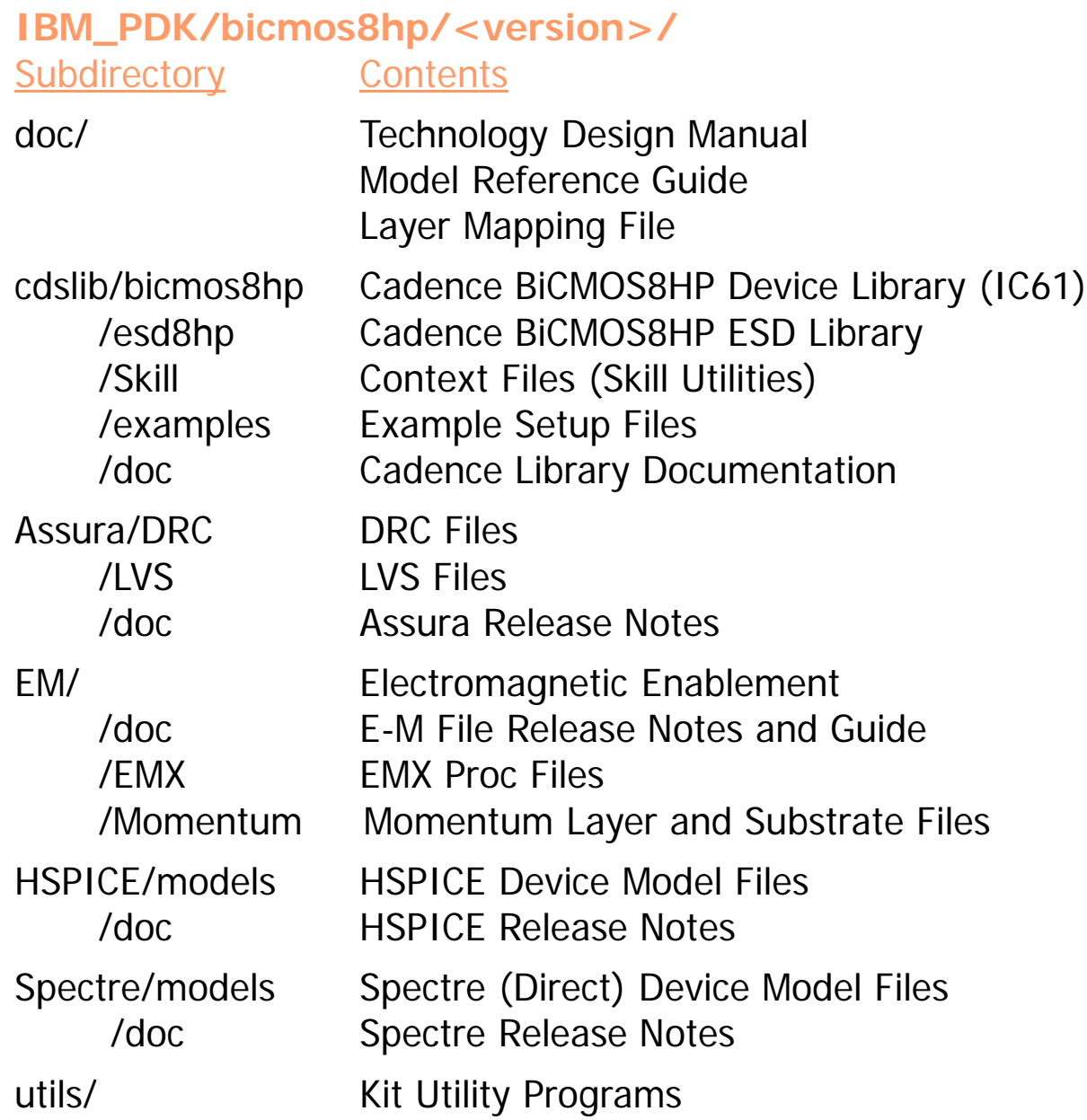

## NCSU Cadence Design Kit (CDK) *https://www.eda.ncsu.edu/wiki/NCSU\_CDK*

- For analog/digital CMOS IC design via the MOSIS IC fabrication service (www.mosis.org)
	- Version ncsu-cdk-1.6.0.beta for Cadence Virtuoso 6.1 and later
- Supports all MOSIS processes based on SCMOS rules
	- **ami\_06**/16, hp\_04/06, tsmc\_02/03/04
	- GDSII layer maps
	- Diva DRC, LVS support (no PEX)
	- Composer interfaces to HSPICE/Spectre, Verilog
	- Technology-independent libraries for analog & digital parts
		- Transistor models, layouts, etc.
		- But does not include standard cell layout library
	- MOSIS wirebond pads (AMI 0.6μm, TSMC 0.4 μm, HP 0.6μm)

Installed in /class/ELEC6250/ncsu-cdk-1.6.0.beta

# U. of Utah CDK (used in Dr. Brunvand's book)

#### /class/ELEC6250/UofUtah/

 **UofU\_TechLib\_ami06** UofU-modified tech library for AMI C5N 0.5 micron CMOS process, in the NCSU CDK framework

(AMI acquired by ON Semiconductor for \$915M in 2008)

- **UofU\_Digital\_v1\_2** Std. Cell library (37 cells, use M1 & M2)
	- UofU\_Digital\_v1\_2.db: compiled library file for Synopsys Design Compiler
	- UofU\_Digital\_v1\_2.lef: abstract layout information file for place and route tools
	- UofU\_Digital\_v1\_2.lib: library characterization file
	- UofU\_Digital\_v1\_2.v:Verilog interface and simulation behavior file
	- UofU\_Digital\_v1\_2\_behv.v:Verilog models with timing "specify" blocks
- **UofU\_Pads** Pad cells and frames based on the MOSIS-supplied .5μm pads from Tanner, but UofU-modified to pass DRC and LVS
- **UofU\_AnalogParts** UofU-modified transistor models that add delay to the switch-level simulation of those devices

# UofU\_Digital\_v1\_2 CMOS cell library

- AND3X1: 3-input AND
- AOI21X1, AOI22X1:AND-OR-Invert gates
- BUFX2, BUFX4, BUFX8: non-inverting buffers
- DCBNX1, DCBX1, DCNX1, DCX1: D-type flip flops with active-low clear. B means that the device includes both Q and QB outputs. N means active-low clock.
- ENINVX1, ENINVX2: enabled (tri-state) inverters
- FILL, FILL2, FILL4, FILL8: filler cells of different widths for filling in std cell rows
- INVX1, INVX16, INVX2, INVX4, INVX8: inverters
- LCNX1, LCX1: level-sensitive (gated) latches with active-low clear. N means active-low gate
- MUX2NX1, MUX2X2: 2-way muxes. N means an inverting mux
- NAND2X1, NAND2X2, NAND3X1: NAND gates with 2 and 3 inputs
- NOR2X1, NOR2X2, NOR3X1: NOR gates with 2 and 3 inputs
- OAI21X1 OAI22X1: OR-AND-Invert gates
- TIEHI, TIELO: Cells used to tie inputs high or low
- XNOR2X1: 2-input XNOR
- XOR2X1: 2-input XOR

#### $Xn =$  drive strength

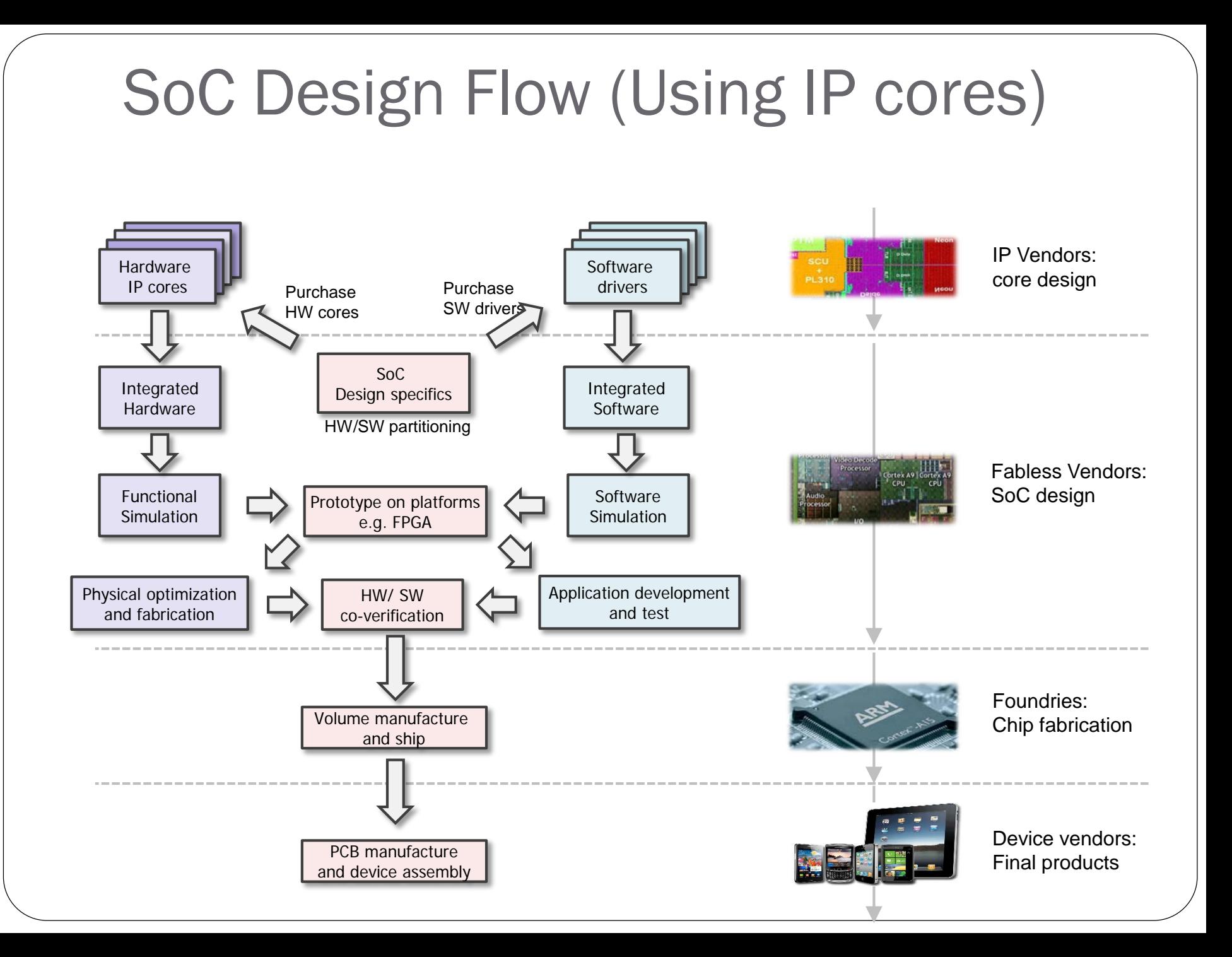

#### FPGA Design Flow **Behavioral** Design Gate-Level **Schematic** Map, Place & Route **Verify** Function **Verify** Function Verify **Timing** Mentor Graphics Front-End Tools (Technology-Independent) Xilinx/Altera/Other Back-End Tools (Technology-Specific) Synthesis EDIF Netlist

FPGA Configuration File

# Xilinx/Altera FPGA/CPLD Design Tools

#### Simulate designs in *Modelsim (or other simulation tools)*

- Behavioral/RTL models (VHDL,Verilog)
- Synthesized netlists (VHDL, Verilog)
	- Requires "primitives" library for the target technology
- Synthesize netlist from behavioral/RTL model
	- Vendor-provided: *Xilinx Vivado (previously ISE), Altera Quartus II*
	- *Leonardo (Levels 1,2,3)* has FPGA & ASIC libraries (ASIC-only version installed at AU)

#### Vendor tools for back-end design

- Map, place, route, configure device, timing analysis, generate timing models
- **Xilinx** *Vivado* (*previously ISE - Integrated Software Environment*)
- **Altera** *Quartus II*
- Higher level tools for system design & management
	- *Xilinx Platform Studio :* SoC design, IP management, HW/SW codesign
	- Mentor Graphics *FPGA Advantage*